**Universidad Nacional Abierta y a Distancia – UNAD - Vicerrectoría Académica y de Investigación - VIACI Escuela:** Ciencias Básicas Tecnología e Ingeniería **Programa:** Ingeniería Industrial **Curso: METODOS PROBABILISTICOS** 

Unidad 1 y 2: Paso 1 - Desarrollar y presentar el reconocimiento de los métodos probabilísticos

### Mónica Paola Montenegro Gómez Cód. 1.072.644.683 312 3505025

# METODOS PROBABILISTICOS

Skype: monikpao24

## PRESENTADO A: ALBERTO LOPEZ (TUTOR) PROGRAMA ACADEMICO: INGENIERIA INDUSTRIAL

UNIVERSIDAD NACIONAL ABIERTA Y ADISTANCIA (UNAD) 17 de octubre de 2018

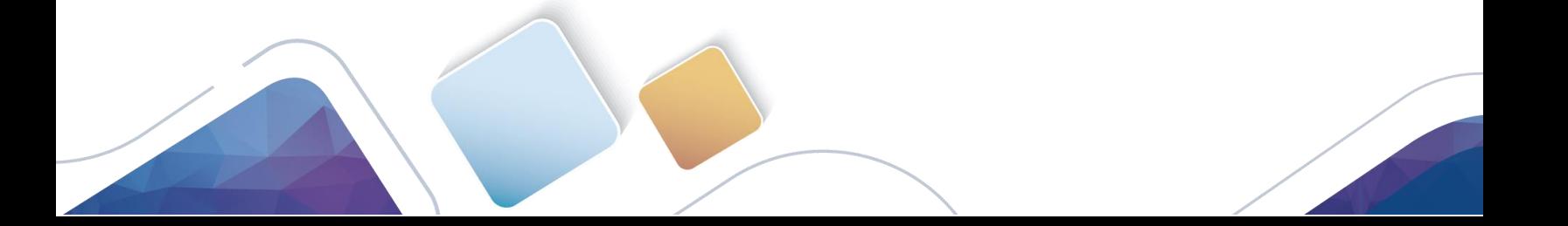

**Universidad Nacional Abierta y a Distancia – UNAD - Vicerrectoría Académica y de Investigación - VIACI Escuela:** Ciencias Básicas Tecnología e Ingeniería **Programa:** Ingeniería Industrial **Curso:** METODOS PROBABILISTICOS **Código:** 104561\_9

**1.** Mentefacto con tema Toma de decisiones para la gestión de inventarios

#### 1. TEORIA DE INVENTARIOS

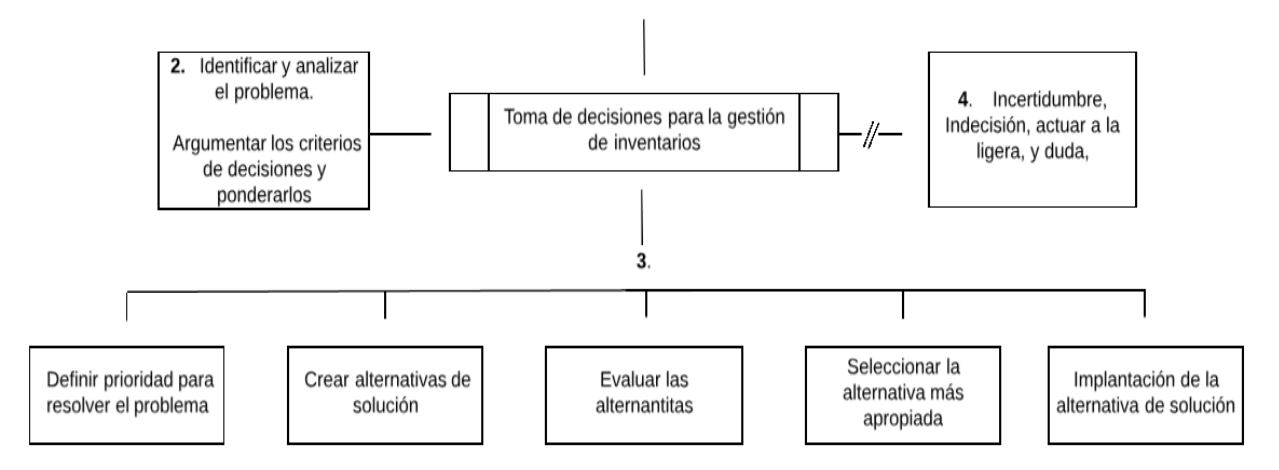

Mónica Paola Montenegro G.

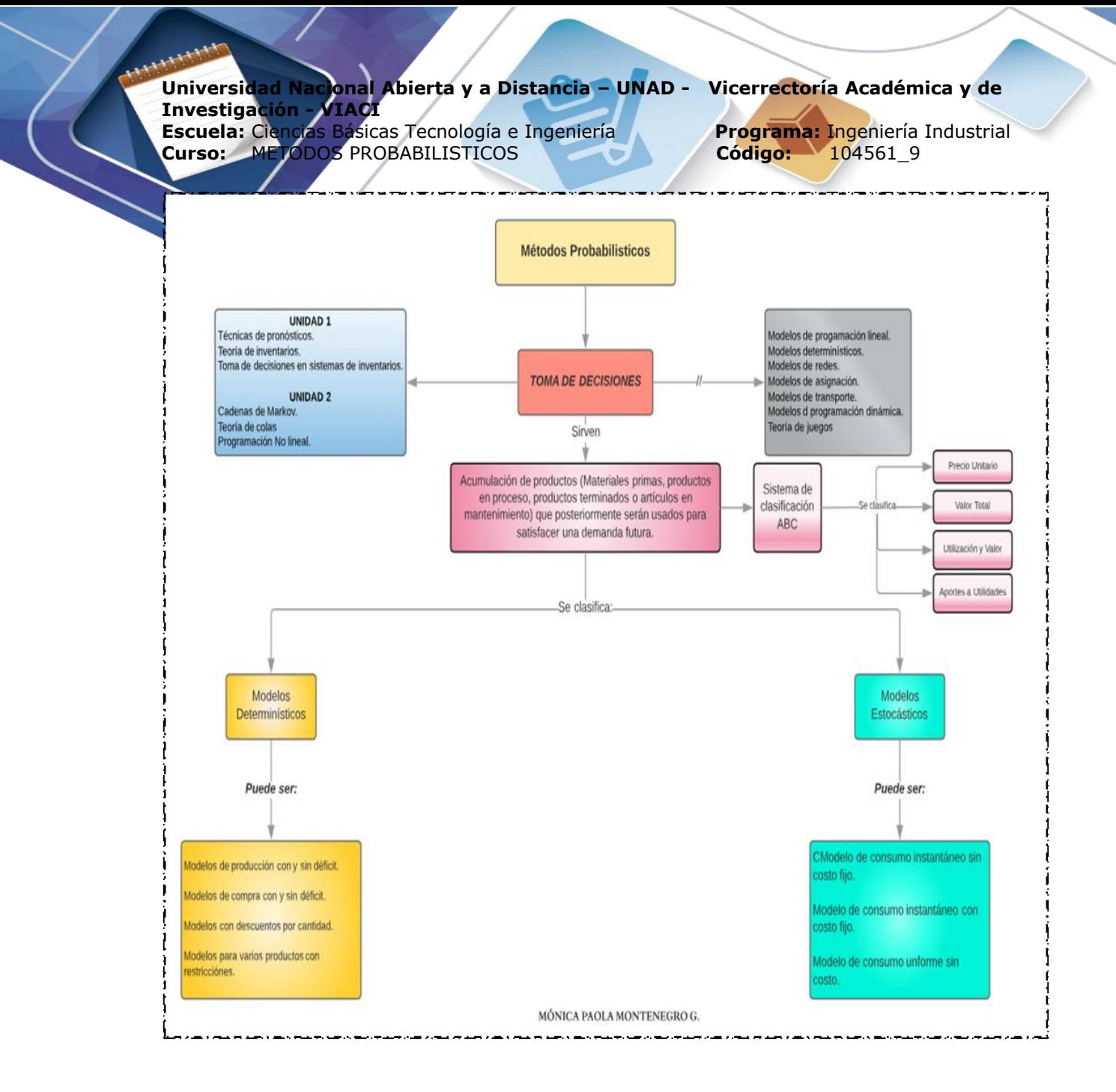

Link Mentefacto Físico:<https://www.lucidchart.com/documents/edit/255d78d0-b65b-4d5d-be2f-a0323ca45254/0>

**2.** Identificar y reconocer los modelos probabilísticos para plantear, desarrollar y solucionar la Estrategia de Proyección, mediante la técnica de pronóstico requerida, la Estrategia de Compra, mediante el modelo de inventario requerido y la Estrategia de Decisión, mediante el modelo de toma de decisión en sistemas de inventarios requerido, propuestas en el estudio de caso.

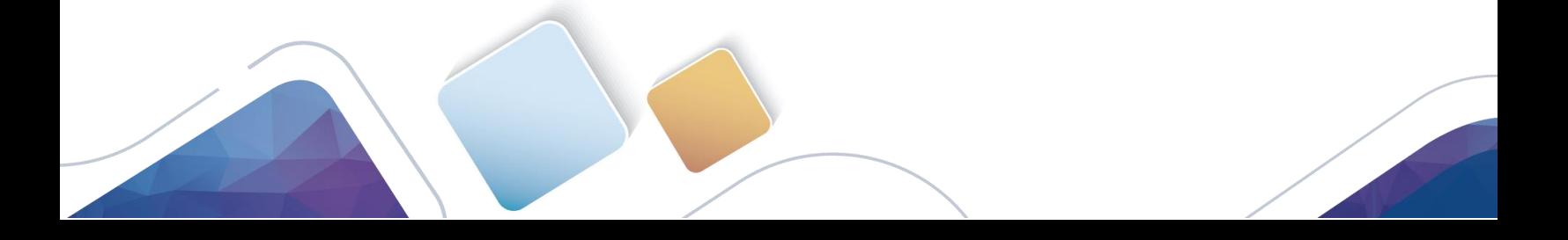

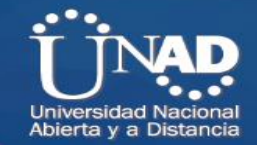

### **Universidad Nacional Abierta y a Distancia – UNAD - Vicerrectoría Académica y de Investigación - VIACI**

**Escuela:** Ciencias Básicas Tecnología e Ingeniería **Programa:** Ingeniería Industrial **Curso:** METODOS PROBABILISTICOS **Código:** 104561\_9

**ANTISED** 

# **TABLA DIAGNÓSTICO INICIAL DEL ESTUDIO DEL CASO**

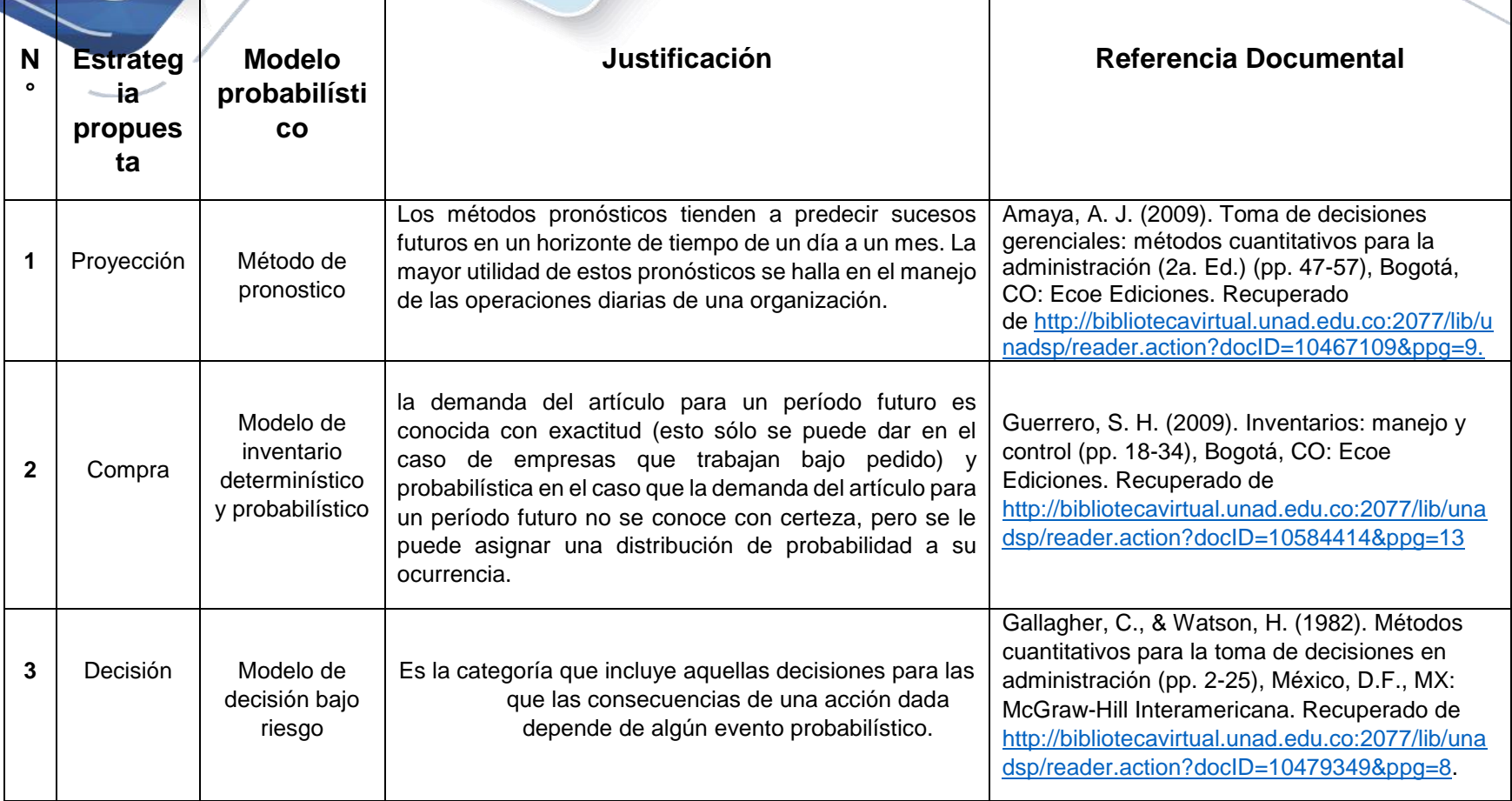

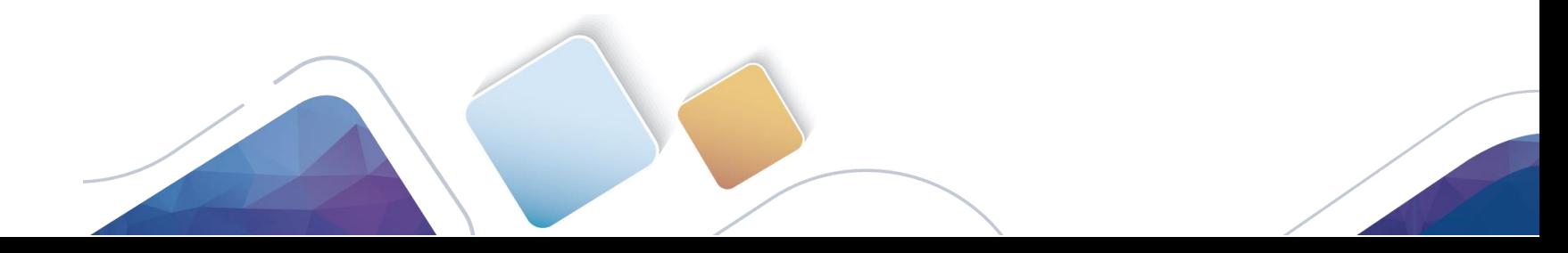

**Universidad Nacional Abierta y a Distancia – UNAD - Vicerrectoría Académica y de Investigación - VIACI Escuela:** Ciencias Básicas Tecnología e Ingeniería **Programa:** Ingeniería Industrial **Curso:** METODOS PROBABILISTICOS **Código:** 104561\_9

### **REFERENCIAS BIBLIOGRAFICAS**

- Amaya, A. J. (2009). Toma de decisiones gerenciales: métodos cuantitativos para la administración (2a. Ed.) (pp. 47-57), Bogotá, CO: Ecoe Ediciones. Recuperado de [http://bibliotecavirtual.unad.edu.co:2077/lib/unadsp/reader.action?docID=10](http://bibliotecavirtual.unad.edu.co:2077/lib/unadsp/reader.action?docID=10467109&ppg=9) [467109&ppg=9](http://bibliotecavirtual.unad.edu.co:2077/lib/unadsp/reader.action?docID=10467109&ppg=9)
- Gallagher, C., & Watson, H. (1982). Métodos cuantitativos para la toma de decisiones en administración (pp. 2-25), México, D.F., MX: McGraw-Hill Interamericana. Recuperado de [http://bibliotecavirtual.unad.edu.co:2077/lib/unadsp/reader.action?docID=10](http://bibliotecavirtual.unad.edu.co:2077/lib/unadsp/reader.action?docID=10479349&ppg=8) [479349&ppg=8.](http://bibliotecavirtual.unad.edu.co:2077/lib/unadsp/reader.action?docID=10479349&ppg=8)
- Sipper, D., & Bulfin, J. R. L. (1998). Planeación y control de la producción (pp. 95-159), México, D.F., MX: McGraw-Hill Interamericana. Recuperado de [http://bibliotecavirtual.unad.edu.co:2077/lib/unadsp/reader.action?docID=10](http://bibliotecavirtual.unad.edu.co:2077/lib/unadsp/reader.action?docID=10486089&ppg=8) [486089&ppg=8](http://bibliotecavirtual.unad.edu.co:2077/lib/unadsp/reader.action?docID=10486089&ppg=8)
- Shogren, K., Wehmeyer, M., Uyanik, H. & Heidrich, M. (2017). Development of the Supported Decision Making Inventory System. Intellectual & Developmental Disabilities, 55(6), 432-439. doi: 10.1352/1934-9556- 55.6.432 Recuperado de [http://bibliotecavirtual.unad.edu.co/login?url=http://search.ebscohost.com/lo](http://bibliotecavirtual.unad.edu.co/login?url=http://search.ebscohost.com/login.aspx?direct=true&db=eue&AN=126924182&lang=es&site=eds-live) [gin.aspx?direct=true&db=eue&AN=126924182&lang=es&site=eds-live](http://bibliotecavirtual.unad.edu.co/login?url=http://search.ebscohost.com/login.aspx?direct=true&db=eue&AN=126924182&lang=es&site=eds-live)
- B. M. E. (2009). Toma de decisiones (pp. 5-25), Córdoba, AR: El Cid Editor | apuntes. Recuperado de [http://bibliotecavirtual.unad.edu.co:2077/lib/unadsp/reader.action?docID=10](http://bibliotecavirtual.unad.edu.co:2077/lib/unadsp/reader.action?docID=10317014&ppg=3) [317014&ppg=3.](http://bibliotecavirtual.unad.edu.co:2077/lib/unadsp/reader.action?docID=10317014&ppg=3)
- Guerrero, S. H. (2009). Inventarios: manejo y control (pp. 18-34), Bogotá, CO: Ecoe Ediciones. Recuperado de [http://bibliotecavirtual.unad.edu.co:2077/lib/unadsp/reader.action?docID=10](http://bibliotecavirtual.unad.edu.co:2077/lib/unadsp/reader.action?docID=10584414&ppg=13) [584414&ppg=13](http://bibliotecavirtual.unad.edu.co:2077/lib/unadsp/reader.action?docID=10584414&ppg=13)